## Goodie "Brotkörbchen" zum Brunch

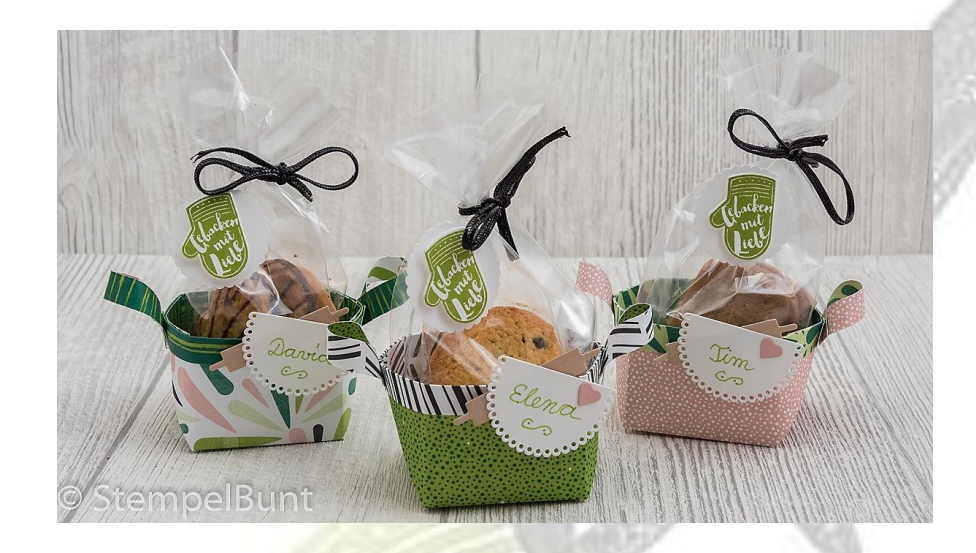

Du benötigst:

DSP Traumhaft Tropisch 15,2x15,2cm / 6"x6" Farbkarton Flüsterweiß 11,5x5cm / 4 ½" x 2" Reststück Farbkarton Kirschblüte Reststück DSP Holzdekor oder Farbkarton in Brauntönen Stempelset Kittelkreationen Framelits Schürze 1 3/8" Wellenkreisstanze Stempelkissen Grüner Apfel Zellophantüten mit Boden 7,6x15,2cm / 3"x6" 1/8" Zierschnur Schwarz Klebemittel

Und so geht's:

Das DSP falzen bei 5+10cm / 2"+4", um 90° drehen und mit den gleichen Maßen nochmals falzen. Erneut bei 1cm/ 3/8" anlegen, falzen, um 180° drehen und nochmals bei 1cm/3/8" falzen. Dann um 90° drehen und diese Seite ebenso bei 1cm/ 3/8" anlegen, aber den Streifen abschneiden, um 180° drehen und den Vorgang wiederholen. Du hast jetzt zwei Seiten (A) mit einem gefalzten Streifen von 1cm / 3/8" und zwei Seiten (B) , an denen der Streifen abgeschnitten wurde. Auf beiden B-Seiten die mittleren Falzlinien bis zur ersten Querfalzlinie einschneiden. Anschließend von den unteren rechten und linken Ecken nach innen oben schräg ein Dreieck rausschneiden( siehe Skizze). Den dünnen Streifen auf den A-Seiten nach außen umknicken (2. Design wird sichtbar) und festkleben. Alle Falzlinien nachfahren. Körbchen an den Dreieckseiten zusammenkleben. Aus dem abgeschnittenen Streifen zwei Griffe formen und am Körbchen befestigen. Für das Namensschild einmal die Schürze aus dem Farbkarton Flüsterweiß ausstanzen. Mit einem Stift den Namen vermerken. Aus dem DSP Holzdekor das Nudelholz und aus dem Farbkarton Kirschblüte das kleine Herz ausstanzen. Schild verzieren und mit Dimensionals am Brotkörbchen festkleben. Die Kekse in die Zellophantüte füllen, mit der schwarzen Kordel verschließen, Tüte ins Körbchen stellen. Aus dem Farbkarton Flüsterweiß einmal ein Etikett mit der Wellenkreisstanze ausstanzen, den Stempel mit dem Handschuh in Grüner Apfel abstempeln und mit dem passenden Framelit ausschneiden. Handschuh auf das Etikett kleben und dieses mit Dimensionals an die Tüte kleben.

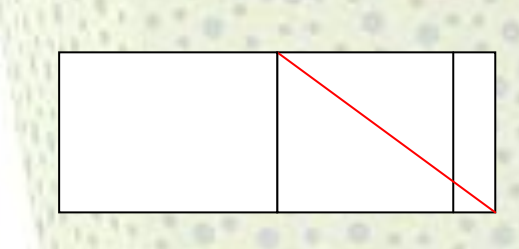

©StempelBunt Birgit Seidler www.stempelbunt.de